## **Hp Deskjet 1120c Manual**

Eventually, you will definitely discover a further experience and attainment by spending more cash. yet when? attain you allow that you require to acquire those all needs as soon as having significantly cash? Why don't you try to get something basic in the beginning? That's something that will lead you to understand even more on the order of the globe, experience, some places, following history, amusement, and a lot more?

It is your definitely own epoch to put it on reviewing habit. accompanied by guides you could enjoy now is **hp deskjet 1120c manual** below.

DailyCheapReads.com has daily posts on the latest Kindle book deals available for download at Amazon, and will sometimes post free books.

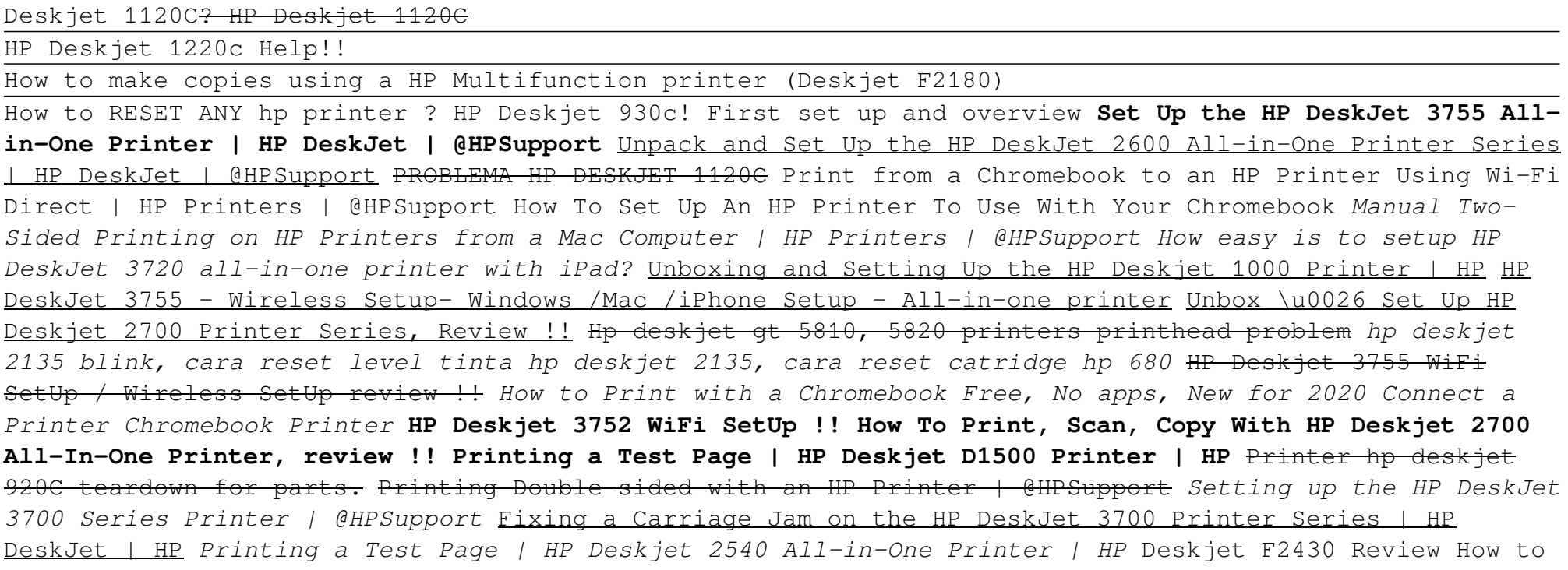

## **Bookmark File PDF Hp Deskjet 1120c Manual**

install HP deskjet 1220c printer driver rumus uji hipotesis perbandingan, digital forensics processing and procedures meeting the, the song of everlasting sorrow a novel of shanghai, lectures on the history of moral philosophy john rawls, de taller ford ka, prioritization delegation and ignment practice excercises for the nclex exam unknown binding linda a lacharity, llojet e barnave, kayumanggi grade 7 answer key, hip sonography diagnosis and management of infant hip dysplasia by graf r springer 2006 paperback 2nd edition paperback, engineering thermodynamics p k nag, industrial ventilation design guidebook, behringer tu300 user manual, daihatsu cuore user manual, mini instant film photo album for use with fujifilm instax and polaroid pif 300 instant film, mins 6bt engine injection pump, al capone does my shirts, thou shall prosper ten commandments for making money, hardinge vmc 600 ii manual, livre de maths seconde declic, physics by halliday 4th edition solution manual, algae 2nd edition graham, hrm multiple choice question answers, manual audi q7, handbook of ytical toxicology, thermodynamics cengel 6th edition solution manual, nama ramayanam lyrics, six shooter film, le 22 immutabili leggi del marketing se le ignorate a vostro rischio e pericolo, executive branch crossword puzzle answers, access control authentication and public key infrastructure information systems security urance, cat 3045 manual, racconti del terrore clici chrysalide, mergers acquisitions and corporate restructuring

Copyright code : 1e97ded3d83c8a1e52fce937340869e2